## **COM01 - 02/01/13 - DIME - FRACIONAMENTO DO ICMS APURADO NO MÊS DE DEZEMBRO DE 2012 POR ESTABELECIMENTO DE COMÉRCIO VAREJISTA**

Para o fracionamento do ICMS apurado no mês de **dezembro de 2012** ficam mantidos procedimentos adotados para o ano de 2011, conforme descrito abaixo.

Contribuintes que solicitaram o obtiveram TTD para o fracionamento de **dezembro de 2011** poderão informar este mesmo número de concessão no Quadro 12 da DIME quando solicitarem o fracionamento para o ICMS apurado em dezembro de 2012.

Aqueles que ainda não possuem o NÚMERO DE ACORDO (Concessão) que será obrigatoriamente informado no Quadro 12 da DIME e possibilitará o reconhecimento da postergação da fração (30%) com vencimento em fevereiro de 2013, deverão proceder conforme instruções abaixo:

- O Contabilista ou o Contribuinte Credenciado deverá acessar o S@T com o seu login e senha e localizar no seu perfil a aplicação "TTD - EFETUAR UM PEDIDO DE TRATAMENTO TRIBUTÁRIO DIFERENCIADO";

- Preenchimento do Pedido: informar os campos necessários para identificação do solicitante e do beneficiário. Deve ser efetuada uma comunicação distinta para cada estabelecimento de uma mesma empresa;

- Na tela destinada a SELECIONAR O TIPO DE BENEFÍCIO, são apresentadas duas abas, devendo ser acessada a ABA "COMUNICADOS TTD";

- Dentre os benefícios listados na Aba "Comunicados TTD" deve selecionar o "371 - POSTERGAÇÃO DO ICMS APURADO EM RAZÃO DE SITUAÇÕES EXCEPCIONAIS E COM EXIGENCIA DE TTD"; e

- Em seguida, selecionar a "RAZÃO DA POSTERGAÇÃO", neste caso é "**COMÉRCIO VAREJISTA – FRACIONAMENTO DO ICMS DEZEMBRO"**;

- Concluir os preenchimento e enviar. Encerrado o processo, o sistema vai gerar automaticamente o Despacho Concessório para ser impresso.

**IMPORTANTE**: O **Número da Concessão** gerado pelo sistema TTD será obrigatoriamente informado no Quadro 12 da DIME para se postergar a fração com vencimento em **fevereiro de 2013.** 

PROCEDIMENTOS PARA PREENCHIMENTO da DIME relativa ao período de referência **DEZEMBRO DE 2012**:

1 – No PREENCHIMENTO da DIME relativa ao período de referência **DEZEMBRO DE 2012**:

1.1. Informar o Quadro 12 - Discriminação dos Pagamentos do Imposto e dos Débitos Específicos, observando o seguinte:

## **1.1.1 - Para a fração vincenda em JANEIRO DE 2013 (70%)**:

a) na coluna Origem o código "1";

b) na coluna Código da Receita o código "1449"

c) na coluna Classe de Vencimento a classe 10014. Se detentor de prazo dilatado pela regularidade informar a classe "10103" ou "10421", correspondente;

d) na coluna Data de Vencimento a data "10/01/2013". Se possuir regularidade, respectivamente a data de "16/01/2013" ou "20/01/2013";

e) na coluna Valor o montante correspondente a **70% do imposto apurado**;

f) na coluna Número de Acordo com "**000000000000000**".

## **1.1.2 - Para a fração vincenda em FEVEREIRO DE 2013 (30%):**

a) na coluna Origem o código "1";

.

b) na coluna Código da Receita o código "**1449**"

c) na coluna Classe de Vencimento obrigatoriamente a classe "**10448**";

d) na coluna Data de Vencimento a data "10/02/2013". Se possuir regularidade, respectivamente a data de "16/02/2013" ou "20/02/2013";

e) na coluna Valor o montante correspondente a **30% do imposto apurado**;

f) na coluna Número de Acordo obrigatoriamente o Número da Concessão obtido

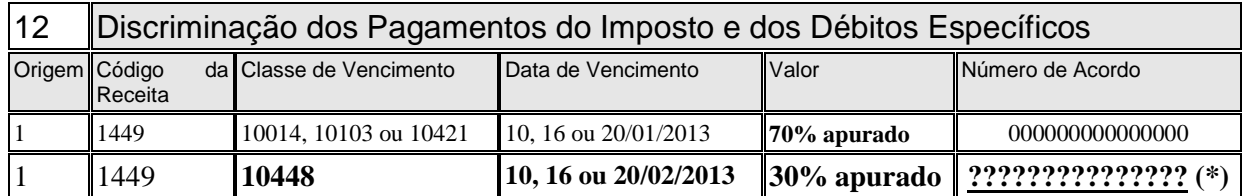

(\*) O controle do fracionamento no Conta-Corrente do S@T far-se-á a partir dos parâmetros definidos no sistema para o referido Número de Concessão, gerado para a "Razão da Postergação" "COMÉRCIO VAREJISTA – FRACIONAMENTO DO ICMS DEZEMBRO".